# **+ AUTODOC CLUB**

Koppelstange vorne selber wechseln: **TOYOTA Mirai (JPD10)** - Austauschanleitung

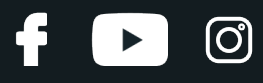

## **ÄHNLICHES VIDEO-TUTORIAL**

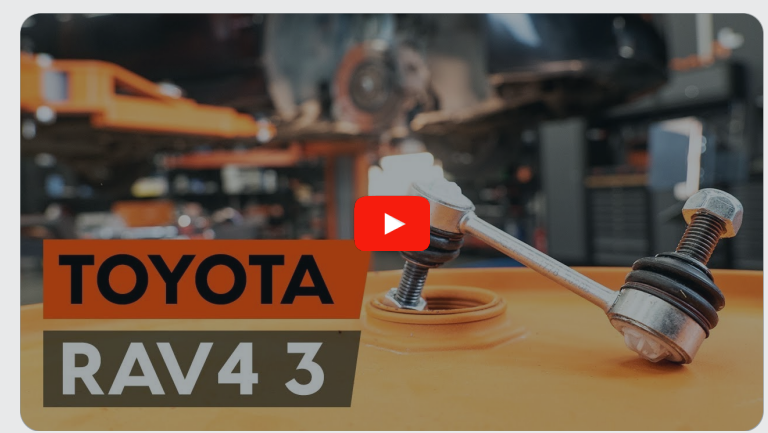

Dieses Video zeigt den Wechsel eines ähnlichen Autoteils an einem anderen Fahrzeug

## **Wichtig!**

Dieser Ablauf des Austauschs kann für folgende Fahrzeuge benutzt werden: TOYOTA Mirai (JPD10) FCV (JPD10\_)

Die Schritte können je nach Fahrzeugdesign leicht variieren.

Diese Anleitung wurde erstellt auf der Grundlage des Wechsels eines ähnlichen Autoteils für: TOYOTA RAV 4 III (ACA3\_, ACE\_, ALA3\_, GSA3\_, ZSA3\_) 2.4 (ACA33)

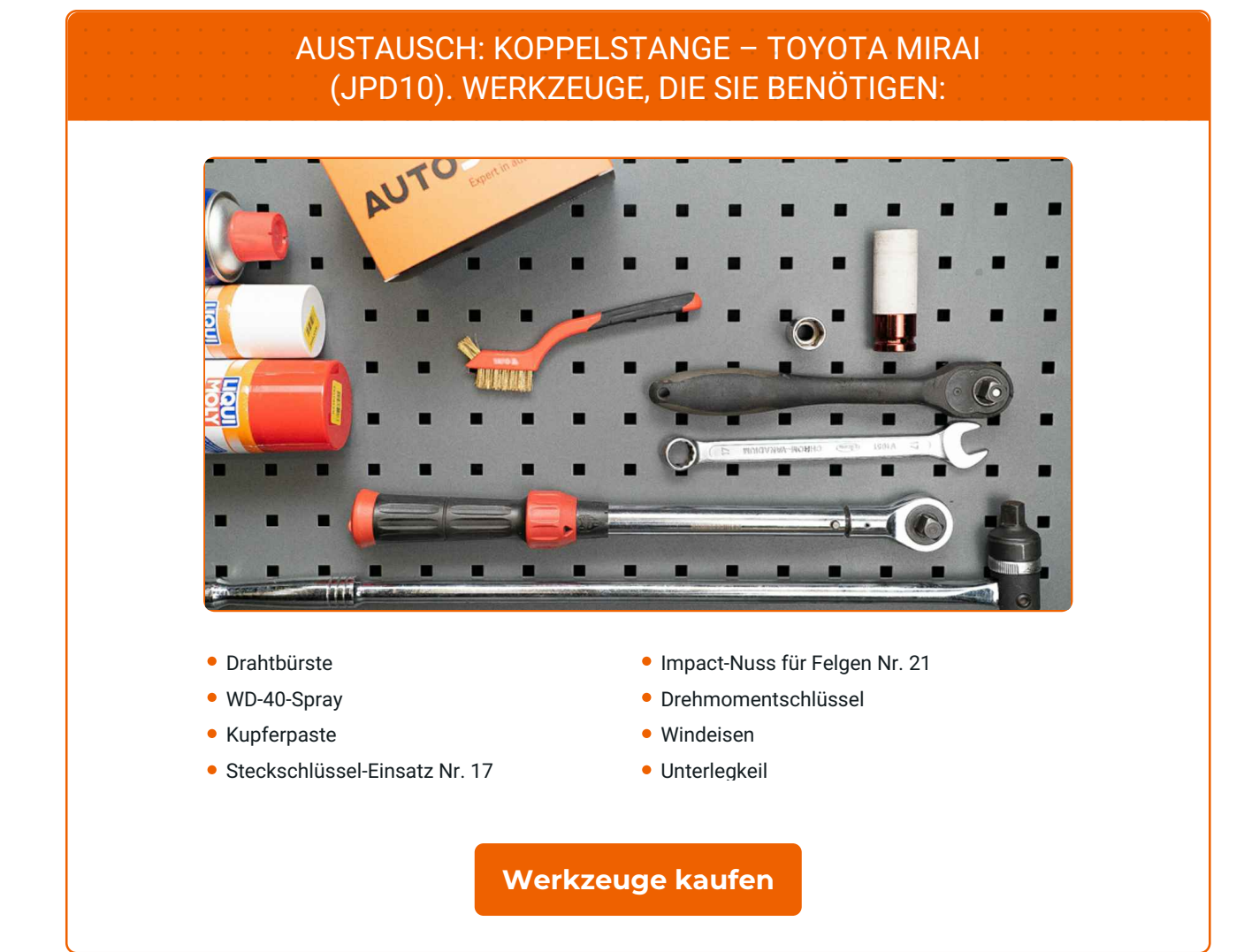

 $\odot$ 

 $\blacktriangleright$ 

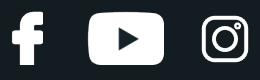

#### AUTODOC empfiehlt:

- Ersetzen Sie die Koppelstange am TOYOTA Mirai (JPD10) paarweise.
- Der Austauschvorgang ist für beide Koppelstange an der gleichen Achse identisch.
- Alle Arbeiten sollten bei abgestelltem Motor ausgeführt werden.

## **AUSTAUSCH: KOPPELSTANGE – TOYOTA MIRAI (JPD10). FÜHREN SIE DIE FOLGENDEN SCHRITTE DURCH:**

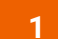

Sichern Sie die Räder mit Hilfe von Unterlegkeilen.

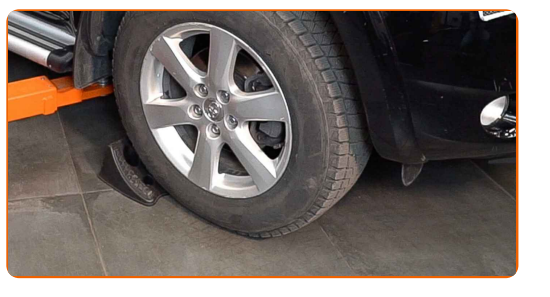

**2**

Lösen Sie die Radhalterungsschrauben. Verwenden Sie eine Schlagnuss für Felgen # 21.

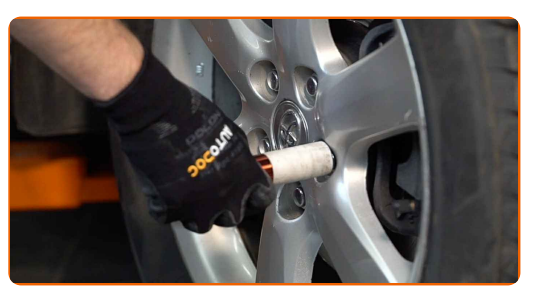

**3** Heben Sie die Vorderseite des Autos und sichern auf Stützen.

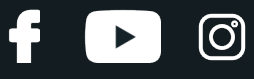

Schrauben Sie die Radbolzen heraus.

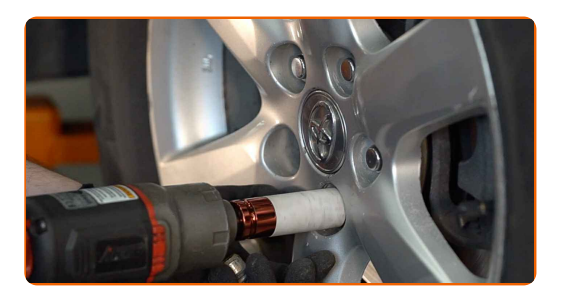

#### AUTODOC empfiehlt:

Wichtiger Hinweis! Halten Sie das Rad fest, während Sie die Befestigungsschrauben herausschrauben. TOYOTA Mirai (JPD10)

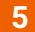

**5** Nehmen Sie das Rad ab.

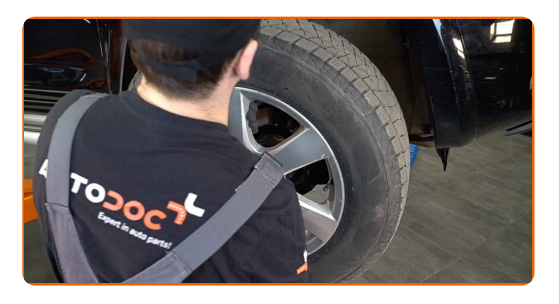

**6**

Reinigen Sie die Befestigungen der Koppelstange. Benutzen Sie eine Drahtbürste. Benutzen Sie WD-40-Spray.

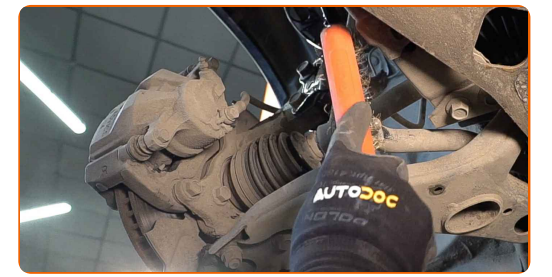

**7**

Schrauben Sie das Befestigungselement heraus, das die Druckstange mit dem Stabilisator verbindet. Verwenden Sie Stecknuss Nr. 17. Verwenden Sie ein Windeisen.

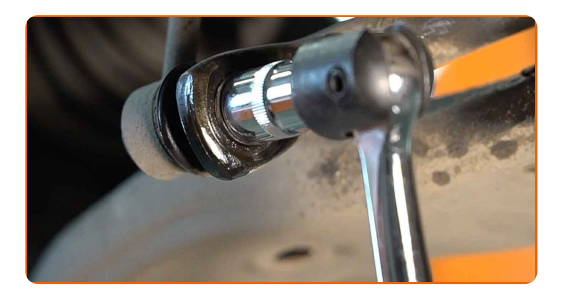

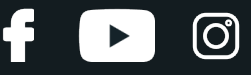

Schrauben Sie das Befestigungselement heraus, das die Druckstange mit dem Federbein verbindet. Verwenden Sie Stecknuss Nr. 17. Verwenden Sie ein Windeisen.

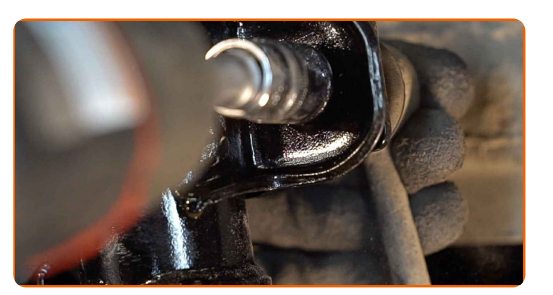

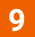

Entfernen Sie die Stabilisatorstange.

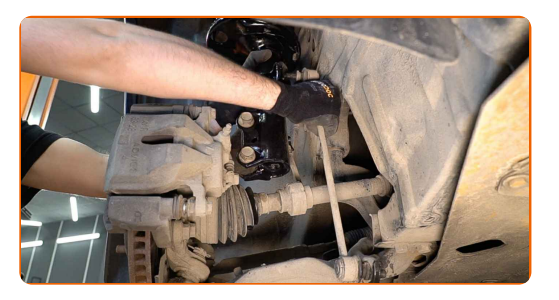

### Austausch: Koppelstange – TOYOTA Mirai (JPD10). AUTODOC-Experten empfehlen:

Untersuchen Sie die Stabilisatorbuchse. Ersetzen Sie sie bei Bedarf.

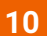

Bringen Sie eine neue Stange an, ziehen Sie die Schrauben fest.

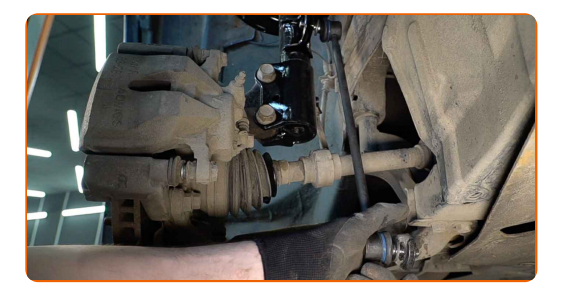

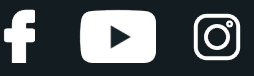

Ziehen Sie das Befestigungselement an, das die Druckstange mit dem Stabilisator verbindet. Verwenden Sie Stecknuss Nr. 17. Verwenden Sie einen Drehmomentschlüssel. Ziehen Sie ihn mit 74 Nm Drehmoment fest.

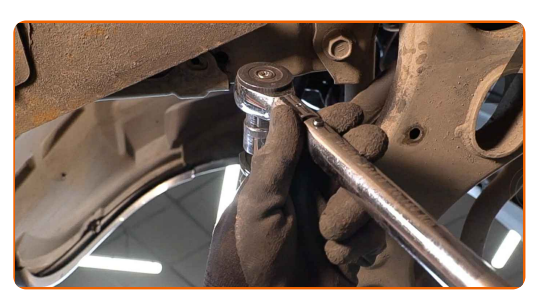

**12**

Ziehen Sie das Befestigungselement an, das die Druckstange mit dem Federbein verbindet. Verwenden Sie Stecknuss Nr. 17. Verwenden Sie einen Drehmomentschlüssel. Ziehen Sie ihn mit 74 Nm Drehmoment fest.

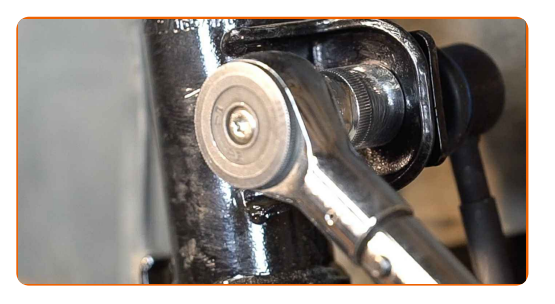

**13**

Behandeln Sie alle Gelenke der Koppelstange. Benutzen Sie ein Kupferschmiermittel.

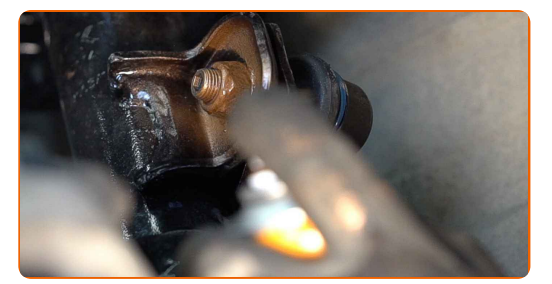

**14**

Reinigen Sie die Oberfläche an welcher die Felge montiert werden soll. Benutzen Sie eine Drahtbürste. Behandeln Sie die Kontaktfläche. Benutzen Sie ein Kupferschmiermittel.

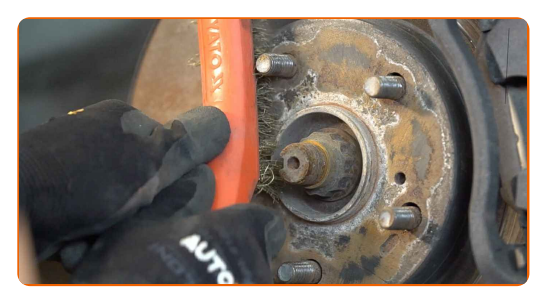

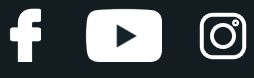

Bringen Sie das Rad an.

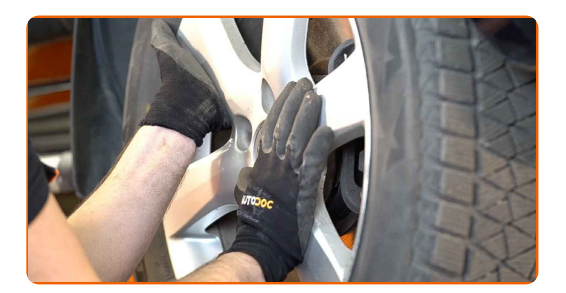

#### AUTODOC empfiehlt:

Achtung! Um Verletzungen zu vermeiden, halten Sie das Rad fest, während Sie die Befestigungsschrauben am Auto einschrauben. TOYOTA Mirai (JPD10)

Schrauben Sie die Radbolzen fest. Verwenden Sie eine Schlagnuss für Felgen # 21.

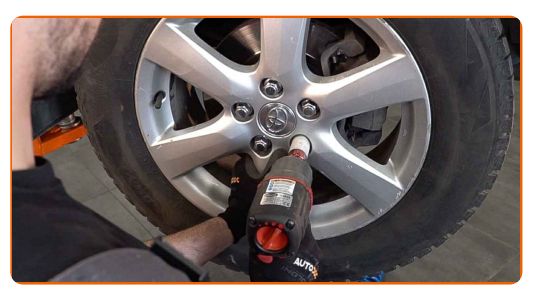

**17**

**16**

Senken Sie das Auto und ziehen Sie die Radschrauben über Kreuz an. Verwenden Sie eine Schlagnuss für Felgen # 21. Verwenden Sie einen Drehmomentschlüssel. Ziehen Sie ihn mit 103 Nm Drehmoment fest.

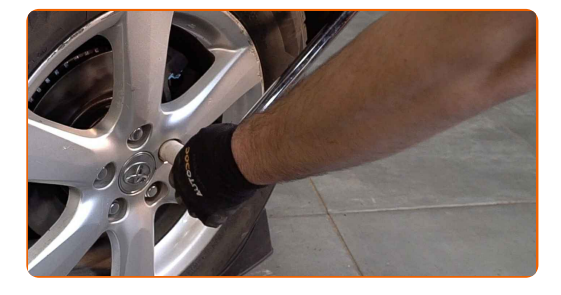

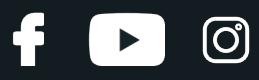

Entfernen Sie den Wagenheber sowie die Unterlegkeile.

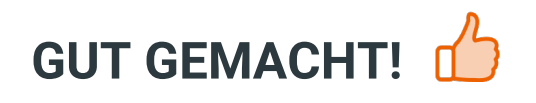

**WEITERE [TUTORIALS](https://club.autodoc.lu/manuals/toyota/mirai/mirai-jpd1?utm_source=club.autodoc.lu&utm_medium=referral&utm_campaign=vote_PDF&utm_term=lu) ANSEHEN**

**18**

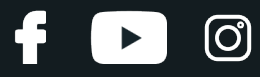

## **AUTODOC — TOP QUALITÄT UND PREISWERTE AUTOTEILE ONLINE**

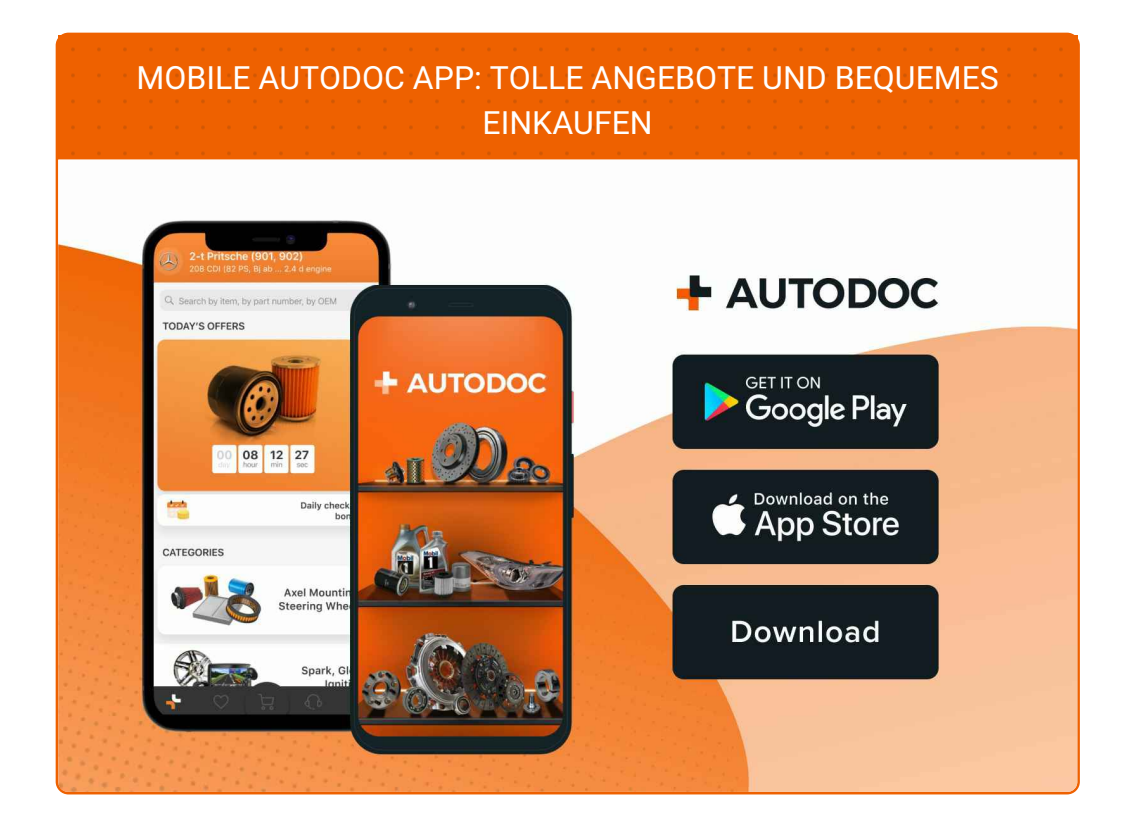

**EINE GROSSE AUSWAHL AN [ERSATZTEILEN](https://www.autodoc.lu?utm_source=pdf) FÜR IHR AUTO**

**[KOPPELSTANGE:](https://www.autodoc.lu/autoteile/koppelstange-10677?utm_source=pdf) EINE GROSSE AUSWAHL**

## **HAFTUNGSAUSSCHLUSS:**

Das Dokument beinhaltet nur allgemeine Empfehlungen die hilfreich für Sie sein können, wenn Sie Reparatur- oder Ersatzmaßnahmen durchführen. AUTODOC haftet nicht für Verluste, Verletzungen, Schäden am Eigentum, die während des Reparatur- oder Ersatzprozesses durch eine fehlerhafte Anwendung oder eine Fehlinterpretation der bereitgestellten Informationen auftreten.

AUTODOC haftet nicht für irgendwelche möglichen Fehler und Unsicherheiten dieser Anleitung. Die Informationen werden nur für informative Zwecke bereitgestellt und können Anweisungen von einem Spezialisten nicht ersetzen.

AUTODOC haftet nicht für die falsche oder gefährliche Verwendung von Geräten, Werkzeugen und Autoteilen. AUTODOC empfiehlt dringend, vorsichtig zu sein und die<br>Sicherheitsregeln zu beachten, wenn Sie die Reparatur oder Ers wird nicht garantieren, dass Sie das richtige Level an Verkehrssicherheit erreichen.

© Copyright 2023 – Alle Inhalte, insbesondere Texte, Fotografien und Grafiken sind urheberrechtlich geschützt. Alle Rechte, einschließlich der Vervielfältigung, Veröffentlichung, Bearbeitung und Übersetzung, bleiben vorbehalten, AUTODOC SE.